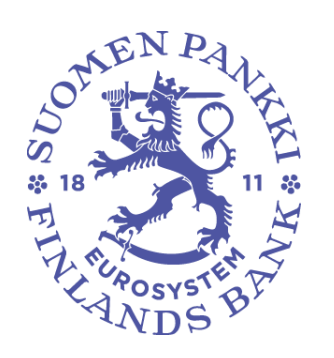

# <span id="page-0-0"></span>**POSTFORMAT – ENKÄT OM VÄRDEPAPPERSTILLGÅNGAR OCH -SKULDER I ICKE-FINANSIELLA FÖRETAG, FINANSIELLA FÖRETAG OCH STATEN (SAVE)**

Version: 2.1 Gäller från 1.1.2023

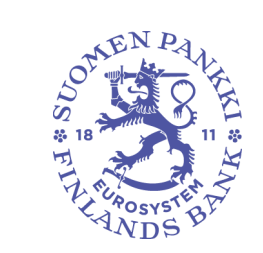

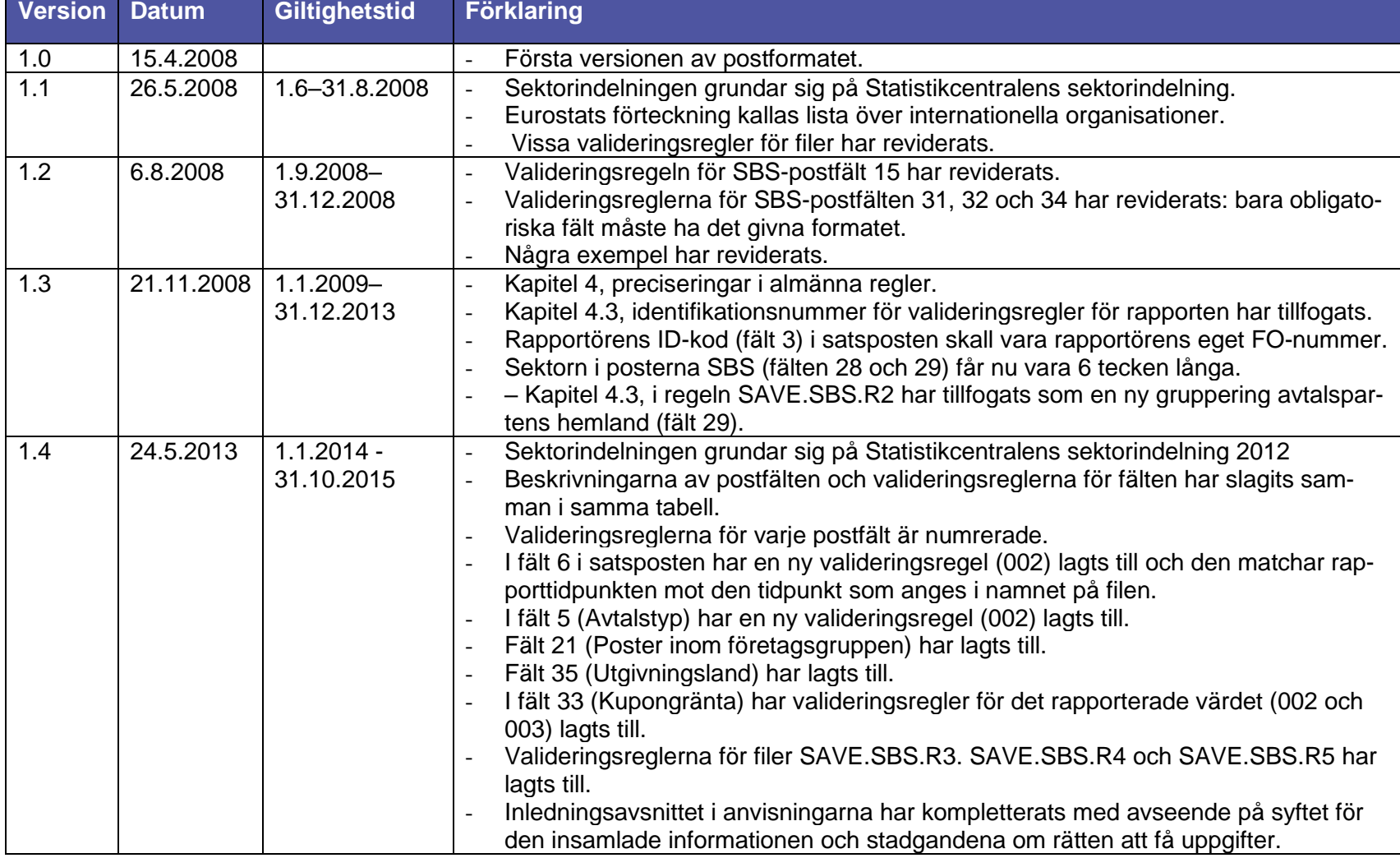

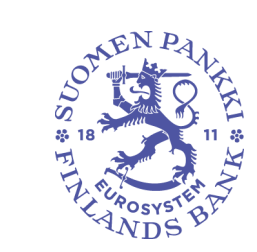

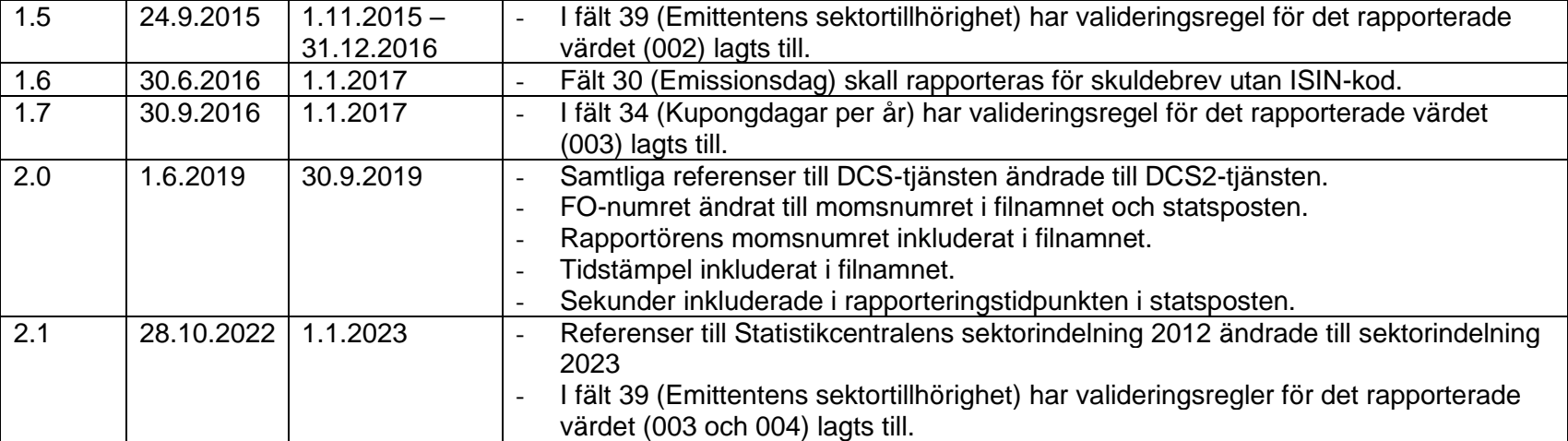

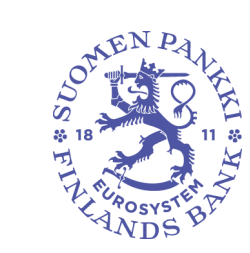

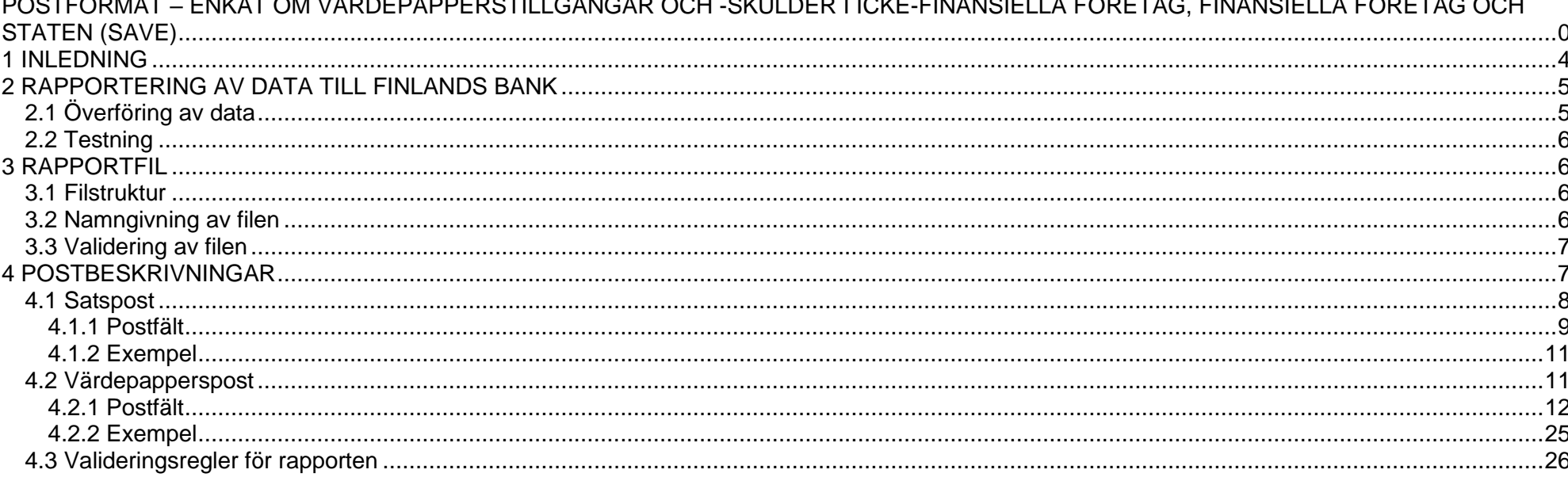

 $\cdots$ 

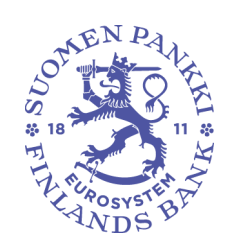

#### <span id="page-4-0"></span>**1 INLEDNING**

Finlands Bank samlar månatligen in uppgifter från icke-finansiella företag, finansiella företag (inkl. försäkringsföretag), kommuner och staten om deras värdepapperstillgångar och värdepappersskulder. Uppgifterna används framför allt av Finlands Bank, Statistikcentralen och Europeiska centralbanken (ECB) för att sammanställa statistik om finansiering och betalningsbalans för Finland och euroområdet. Dessutom används uppgifterna vid Finlands Bank för att sköta ECBS uppgifter, exempelvis penningpolitik och övervakning av finansmarknadens stabilitet. Statistikuppgifter lämnas till EU:s institutioner och internationella institutioner, framför allt till Europeiska centralbanken. Statistiken publiceras bland annat på Finlands Banks och ECB:s webbplatser.

Finlands Banks rätt att få uppgifter baserar sig på följande rättsakter: lag om Finlands Bank (28 § 214/1998), rådets förordning om Europeiska centralbankens insamling av statistiska uppgifter (2533/1998, reviderad 951/2009) och Europeiska centralbankens förordning om statistik om värdepappersinnehav (ECB/2012/24, reviderad 2015/730, 2016/1384 och 2018/318). Enligt ECB:s riktlinjer ECB/2004/15 och ECB/2007/3 ska uppgifter om värdepapper samlas in uppdelade efter enskilda värdepapper, dvs. värdepapper för värdepapper.

I detta dokument beskrivs de postformat som ska användas i rapporteringen värdepapper för värdepapper.

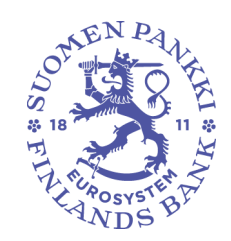

# <span id="page-5-0"></span>**2 RAPPORTERING AV DATA TILL FINLANDS BANK**

Den rapport som månatligen ska skickas till Finlands Bank gäller fordringar och skulder avseende utländska värdepapper med och utan ISIN-kod och värdepapper som omfattas av repor och låneavtal.

#### **Rapporterna ska lämnas till Finlands Bank senast den 10 bankdagen i den månad som följer på rapportmånaden.**

De uppgifter som ska rapporteras beskrivs närmare i de separata rapporteringsanvisningarna för innehavare och emittenter av värdepapper.<sup>1</sup>

# <span id="page-5-1"></span>**2.1 Överföring av data**

För överföring av rapportörens uppgifter till Finlands Bank anlitas en DCS2-tjänst (Data Collection Services) som tillhandahålls av en tjänsteleverantör, som nedan kallas DCS2-operatör.

Rapportören ska månatligen rapportera uppgifterna till DCS2-operatören. För att dataöverföringen ska lyckas är det ytterst viktigt att rapportörerna upprättar filer som motsvarar postbeskrivningarna i detta dokument.

DCS2-operatören förmedlar rapporterna och tillhandahåller en lämplig teknisk plattform. Operatören kontrollerar filens tekniska integritet och dataformaten och skickar validerade data till Finlands Bank.

När en redan inlämnad rapport behöver korrigeras ska hela rapporten skickas på nytt till DCS2-operatören.

Närmare anvisningar meddelas separat om kontakterna mellan rapportörerna och DCS2-operatören.

<sup>1</sup> Rapporteringsanvisningar – enkät om värdepapperstillgångar och -skulder i icke-finansiella företag, finansiella företag (inkl. försäkringsföretag) och staten (SAVE), Finlands Bank.

# <span id="page-6-0"></span>**2.2 Testning**

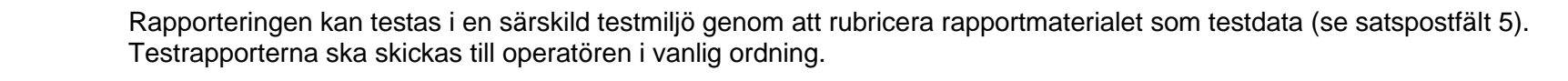

#### <span id="page-6-1"></span>**3 RAPPORTFIL**

Rapportfilen ska upprättas som en CSV-fil med semikolon som skiljetecken. (CSV = Comma Separated Value).

Det teckensystem som används i filen ska vara UTF-8.

#### <span id="page-6-2"></span>**3.1 Filstruktur**

Varje fil består av en *satspost* och ett varierande antal *värdepappersposter* som står för det egentliga rapportinnehållet*.* Satsposten är den första raden i filen.

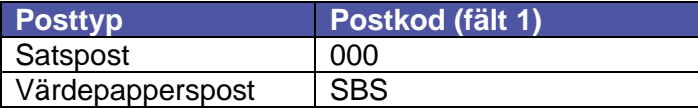

# <span id="page-6-3"></span>**3.2 Namngivning av filen**

Filnamnet ska innehålla rapportkoden "SAVE", uppgift om rapportmånad, uppgiflämnarens momsnummer, rapportörens momsnummer och tidsstämpel.

SAVE\_<ÅÅÅÅ><Frekvens><MM>\_<Uppgiftslämnarens momsnummer>\_<Rapportörens momsnummer>\_<tidsstämpel>.CSV

Tidsstämpeln är tidpunkten när rapportören plockar uppgifter, vilken är individuell vid varje försändelse. Det innebär att det inte är möjligt att återskicka en fil med helt samma namn.

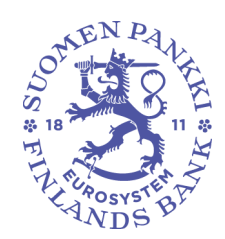

Exempel: SAVE-rapport för september 2019: SAVE\_2019M09\_FI01234562\_FI12345678\_20191014123456. CSV

#### <span id="page-7-0"></span>**3.3 Validering av filen**

DCS2-operatören validerar rapportfilen tekniskt. Valideringen sker på fil-, post- och fältnivå. Filen kontrolleras vid överföringen och eventuella fel rapporteras omedelbart.

Dessutom kontrollerar Finlands Bank innehållet i de tekniskt validerade filer som förmedlats av DCS2-operatören.

#### <span id="page-7-1"></span>**4 POSTBESKRIVNINGAR**

För posterna gäller följande allmänna regler:

- Fälten ska skiljas åt med semikolon (*Semicolon*,ASCII-tecken 59). Semikolon sätts inte efter den sista fälten i raden.
- Postfälten får inte innehålla citattecken, CR-tecken (*Carriage Return*) eller LF-tecken (*Line Feed).*
- Posterna ska skiljas åt genom radbyte (med teckenparet CR-LF). Även den sista posten får slutas med teckenparet CR-LF.
- Alfanumeriska fält ska avgränsas med citattecken. Citattecken räknas inte med i längden av fältet.
- Eventuella decimaler i numeriska värden ska skiljas åt med komma.
- Endast negativa förtecken får förekomma i numeriska fält.

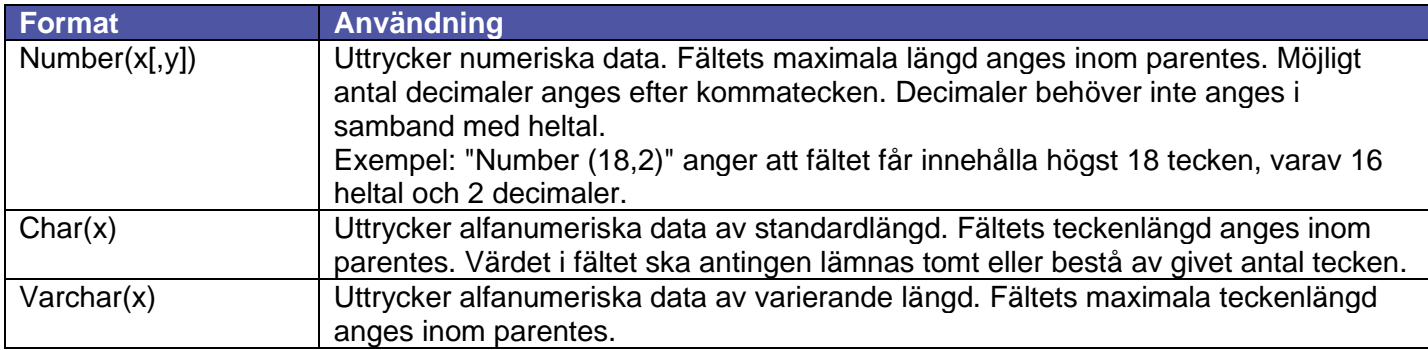

I numeriska fält är noll ett godtagbart obligatoriskt värde om inte en särskild valideringsregel för fältet kräver ett annat tal än noll.

Om inget värde finns att ange i ett alfanumeriskt fält, kan fältet lämnas helt tomt utan inledande och avslutande citattecken.

"Reserverade" fält ska lämnas tomma utan inledande och avslutande citattecken.

Värdet för fält med flera kodlistor ska återfinnas på någon av listorna (t.ex. en landskod från ISO 3166 eller listan över internationella organisationer.

Alla värden på de givna kodlistorna får nödvändigtvis inte användas. T.ex. sektorindelningen bygger på Statistikcentralens sektorindelning 2023, men alla sektorkoder får inte användas i denna rapport.

#### <span id="page-8-0"></span>**4.1 Satspost**

Satsposten ska innehålla allmänna uppgifter om rapporten. Varje rapport har en satspost och den är den första posten i filen.

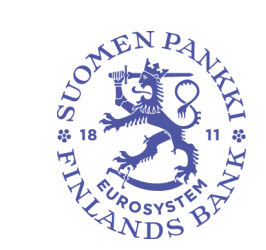

# <span id="page-9-0"></span>**4.1.1 Postfält**

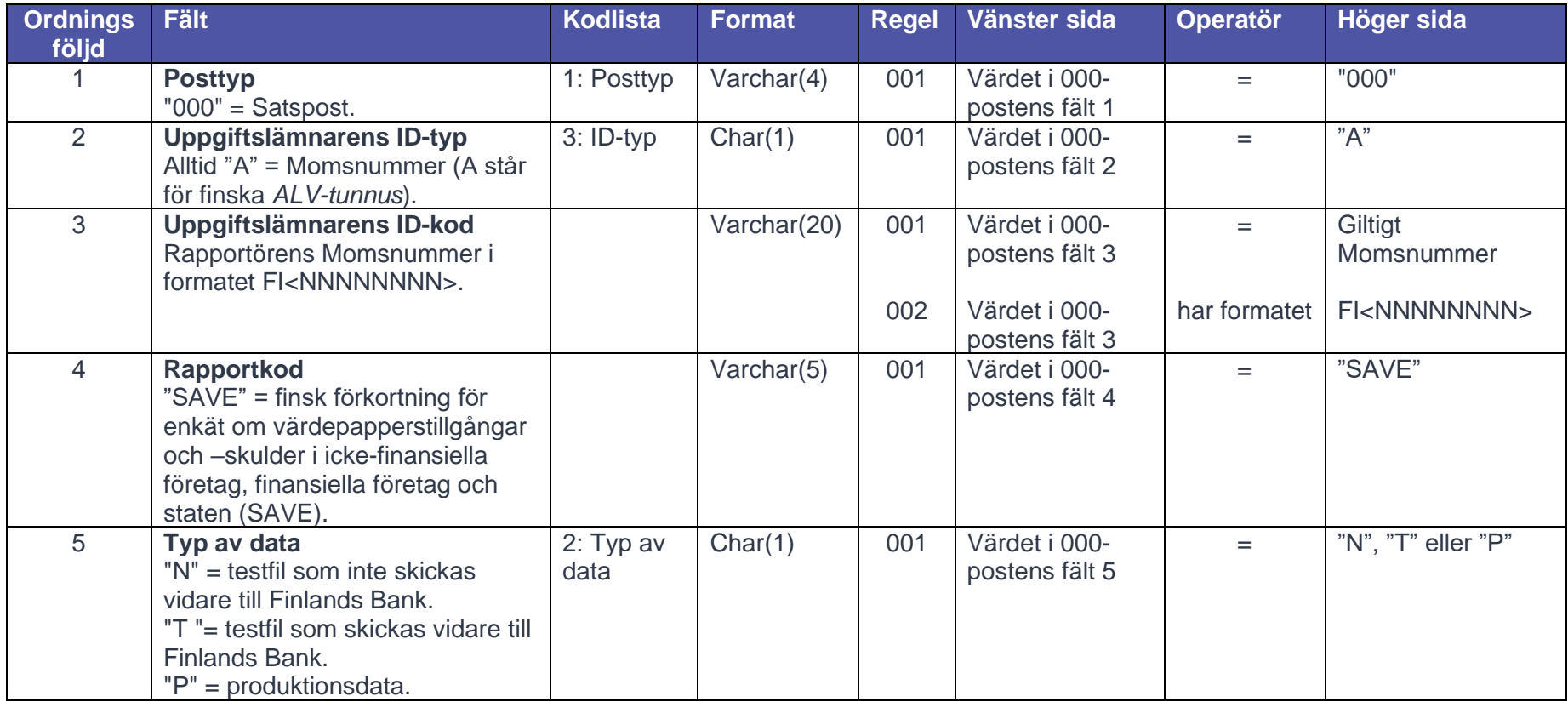

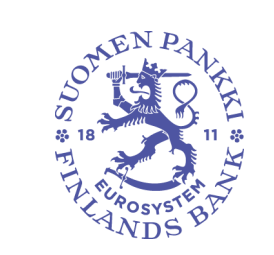

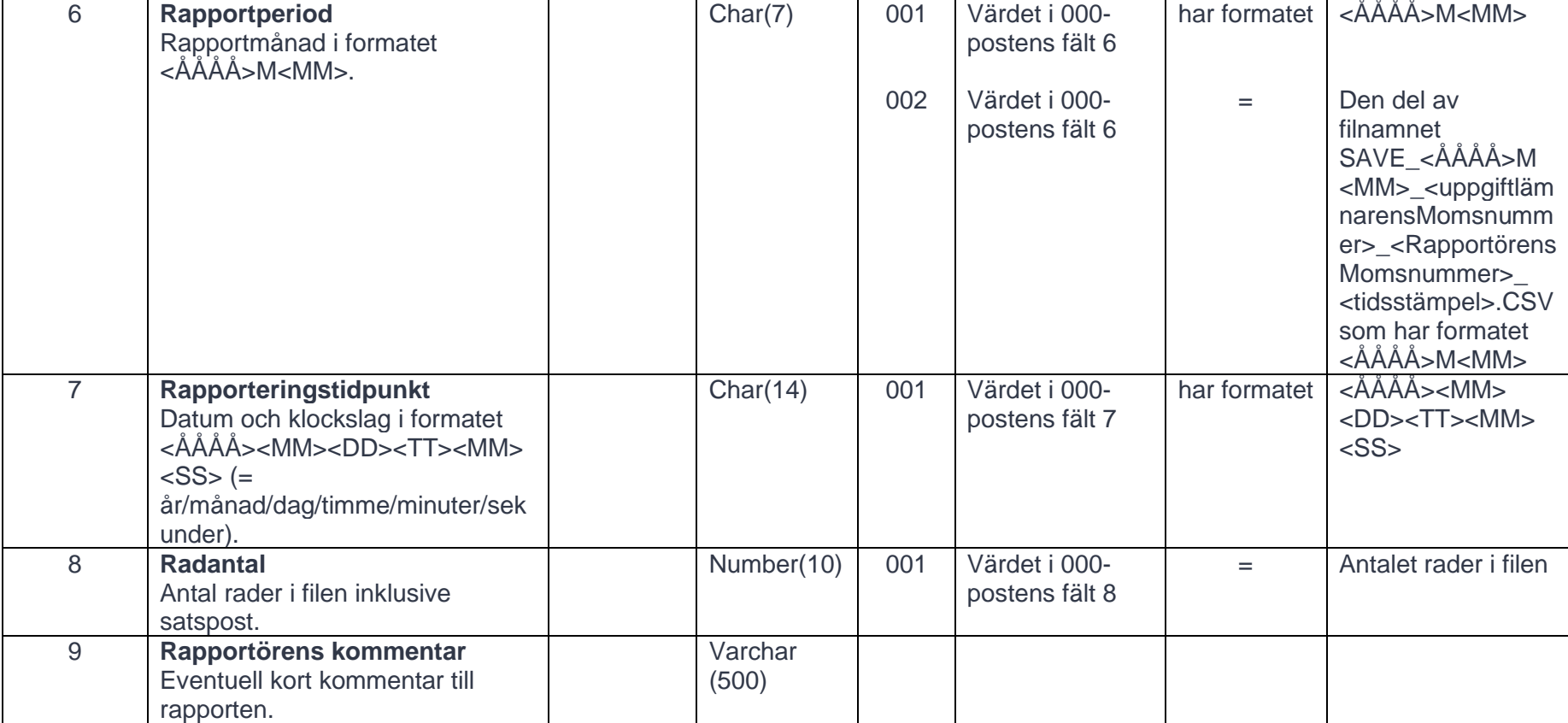

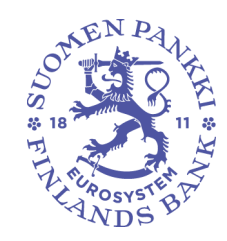

# <span id="page-11-0"></span>**4.1.2 Exempel**

I satsposten i exemplet anges att testrapporten för september 2019 innehåller 1523 rader. Testrapporten skickas inte vidare till Finlands Bank, utan DCS2-operatören använder den för validering av formatet.

"000";"A";"FI01234562";"SAVE";"N";"2019M09";"201910081254";1523;"Detta är en testrapport."

I satsposten i exemplet anges att rapporten för september 2019 innehåller 1523 rader produktionsdata. Rapporten skickas vidare till Finlands Bank.

"000";"A";"FI01234562";"SAVE";"P";"2019M09";"20191008122259";1523;

# <span id="page-11-1"></span>**4.2 Värdepapperspost**

Faktiska värdepappersfordringar och värdepappersskulder, repor och låneavtal ska rapporteras i värdepappersposten.

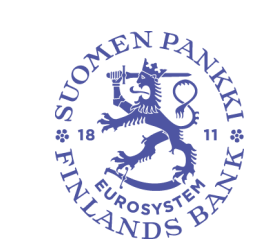

<span id="page-12-0"></span>**4.2.1 Postfält**

En värdepapperspost innehåller följande fält:

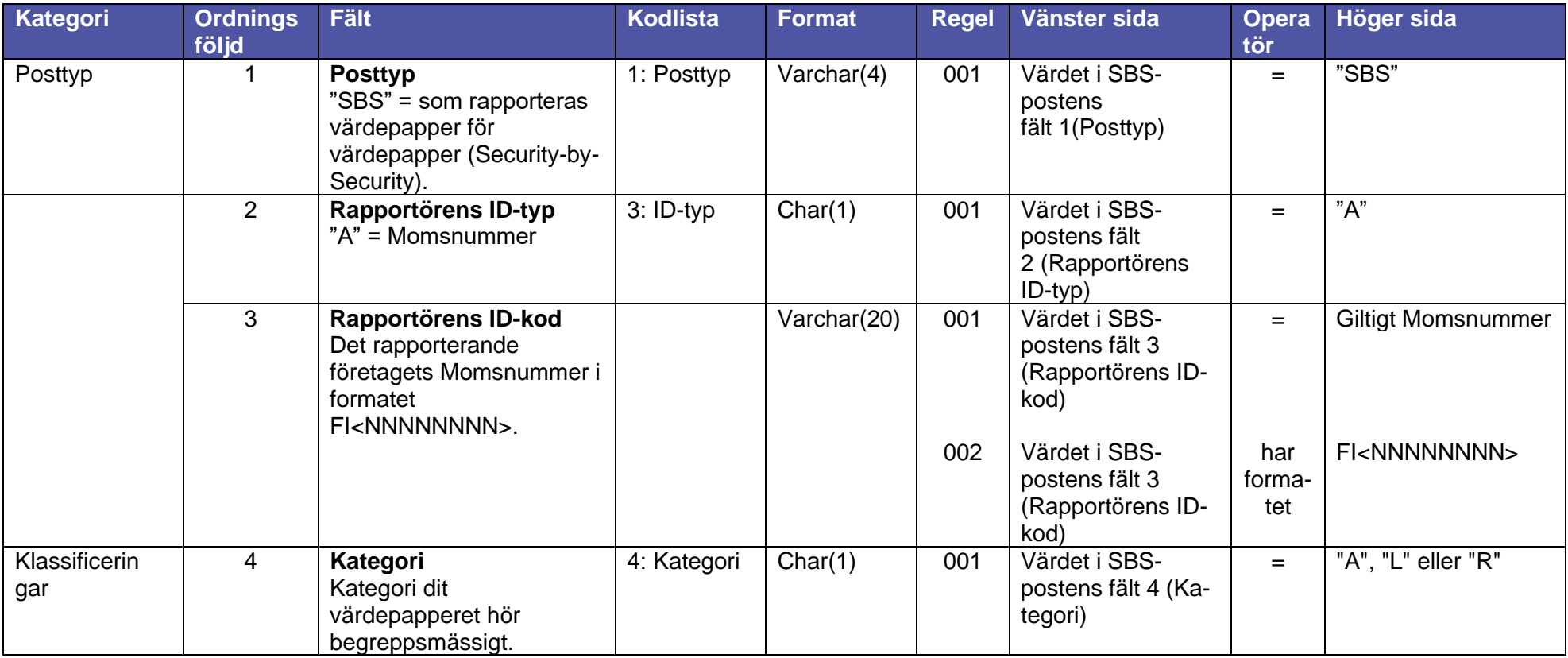

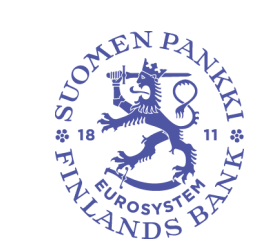

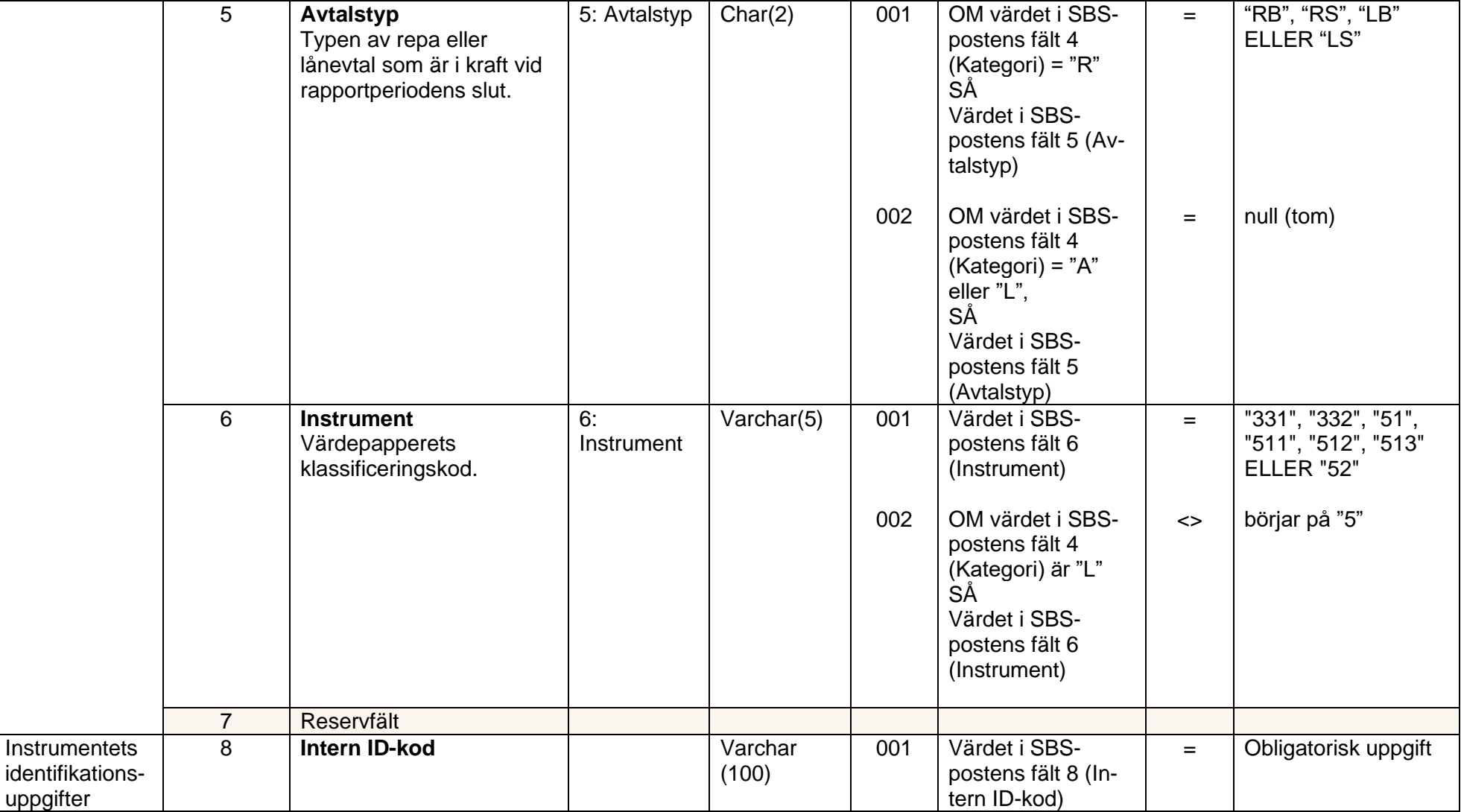

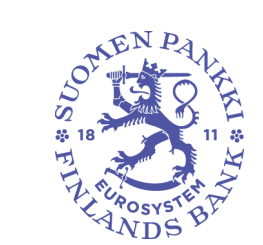

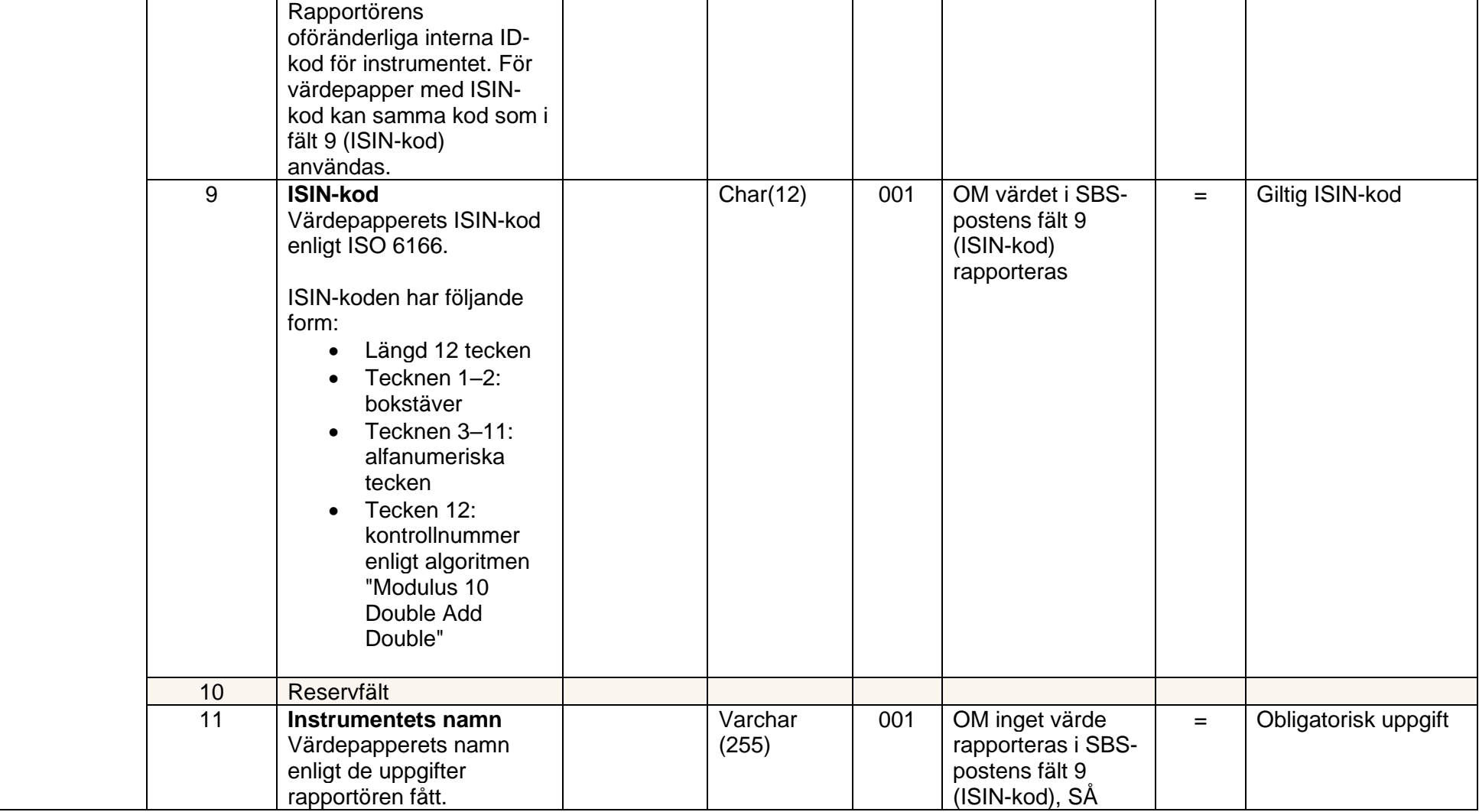

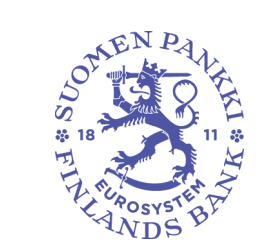

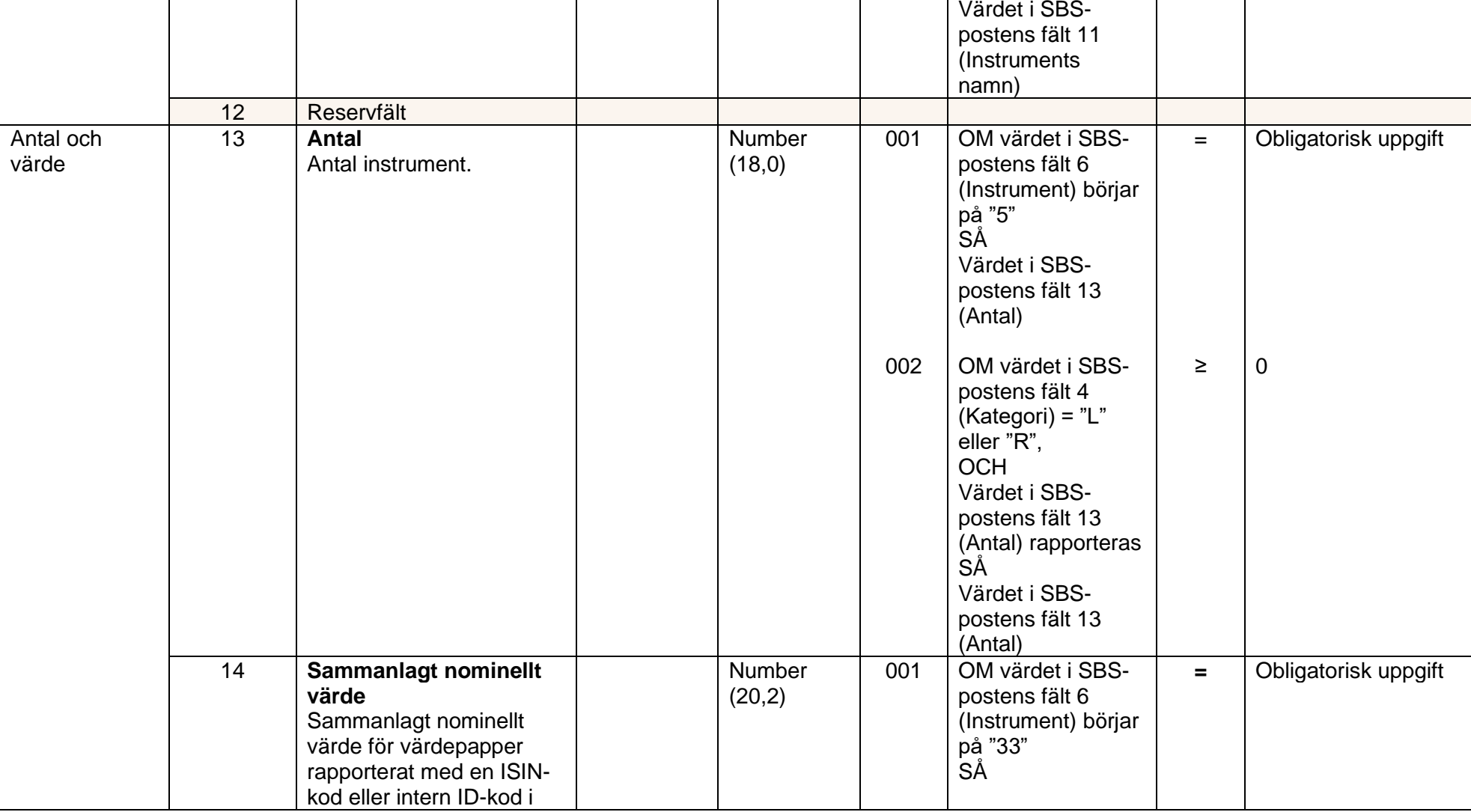

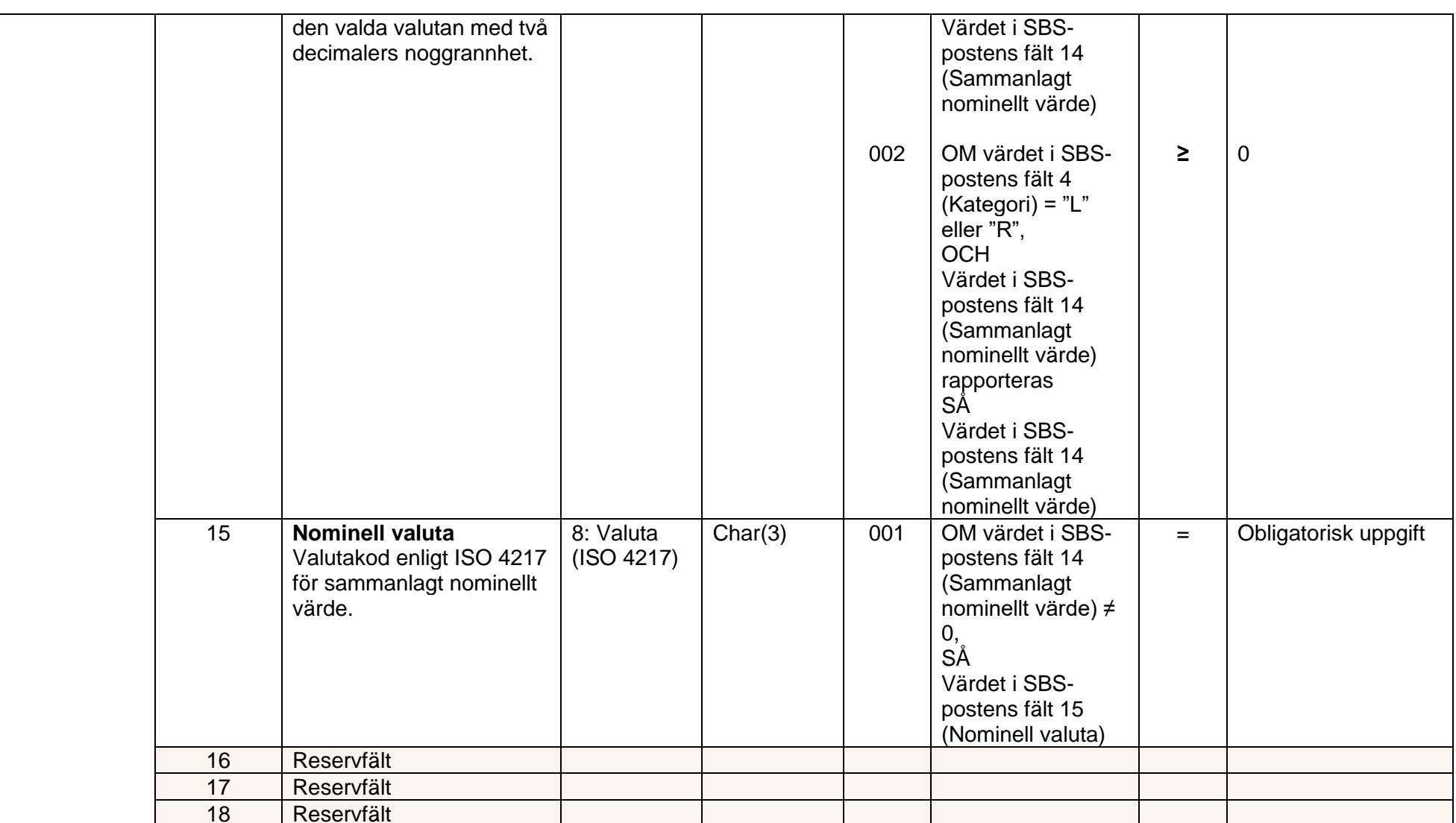

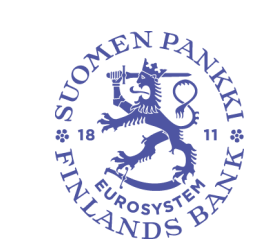

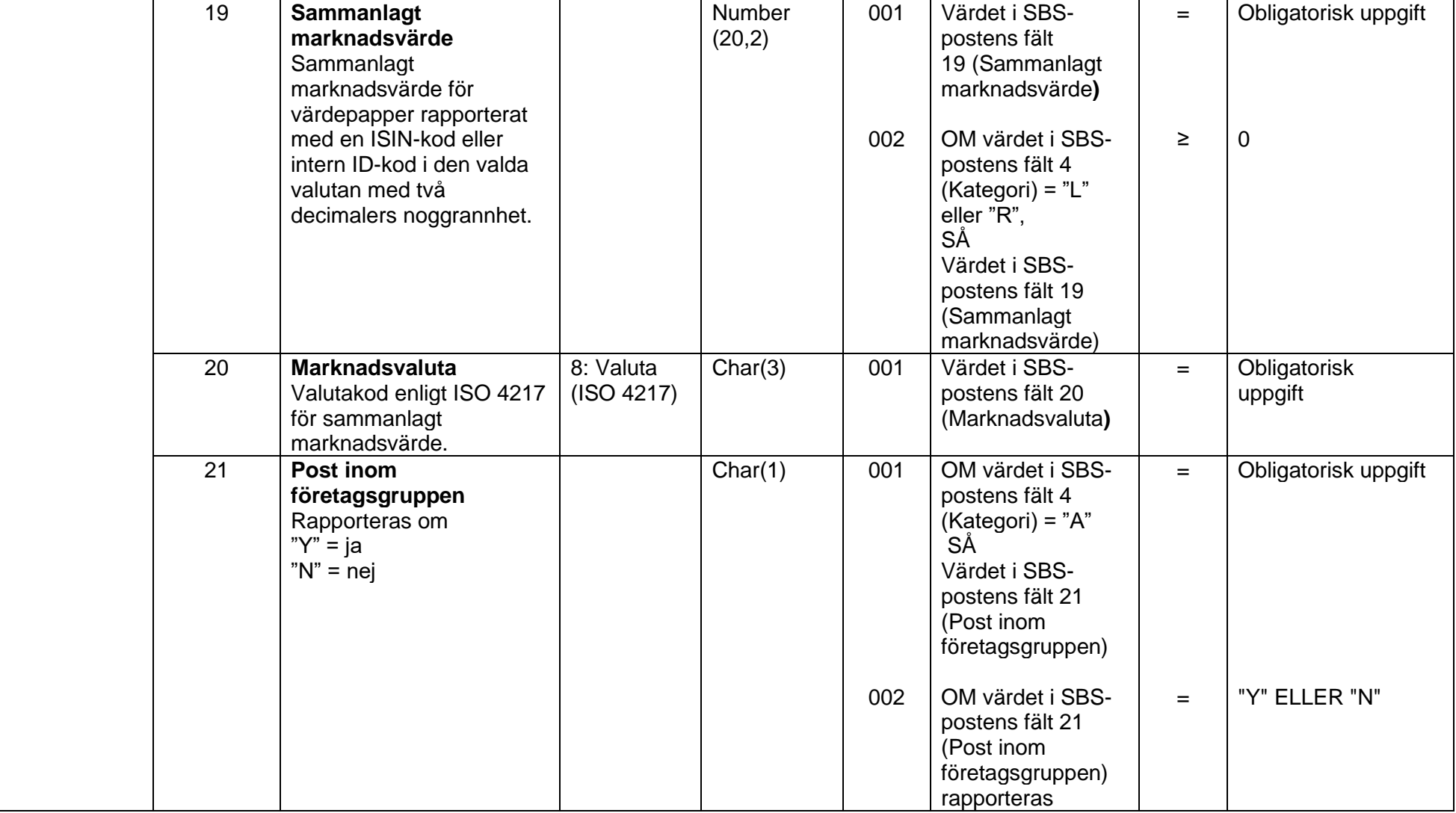

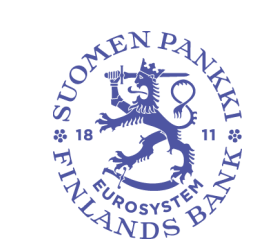

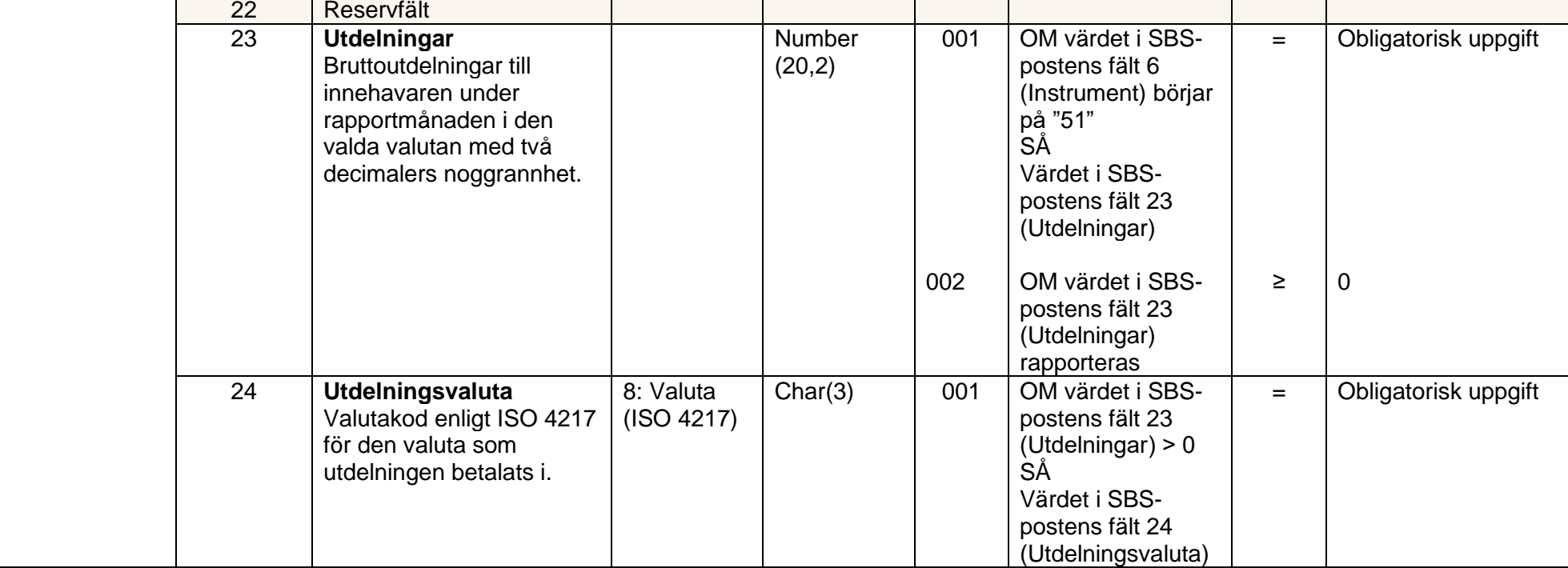

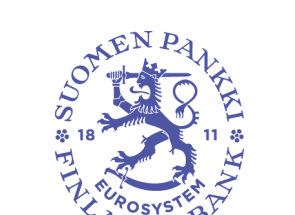

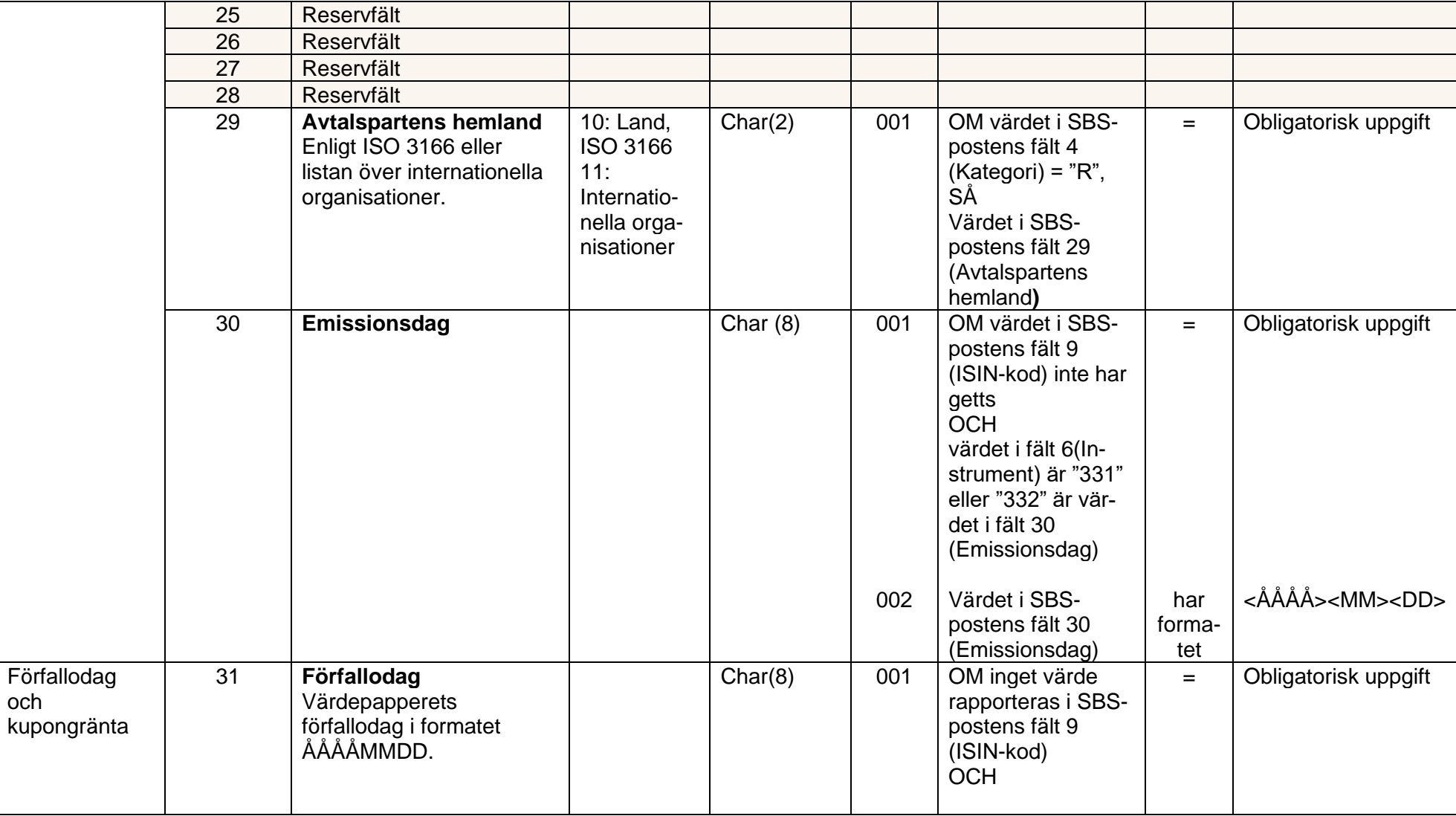

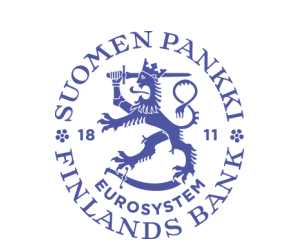

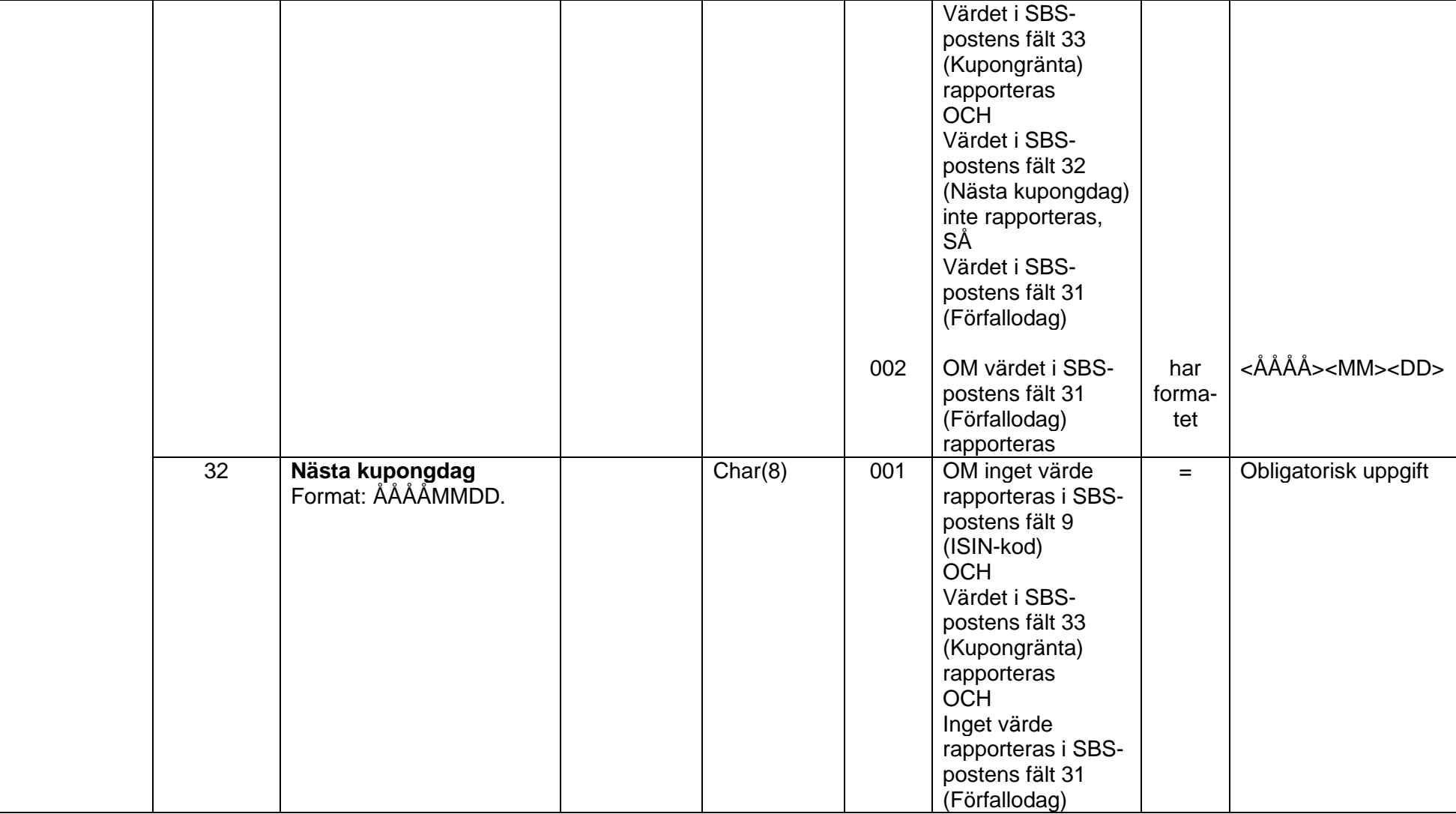

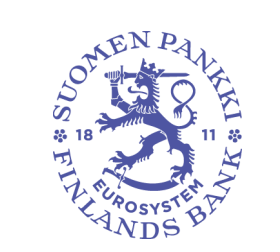

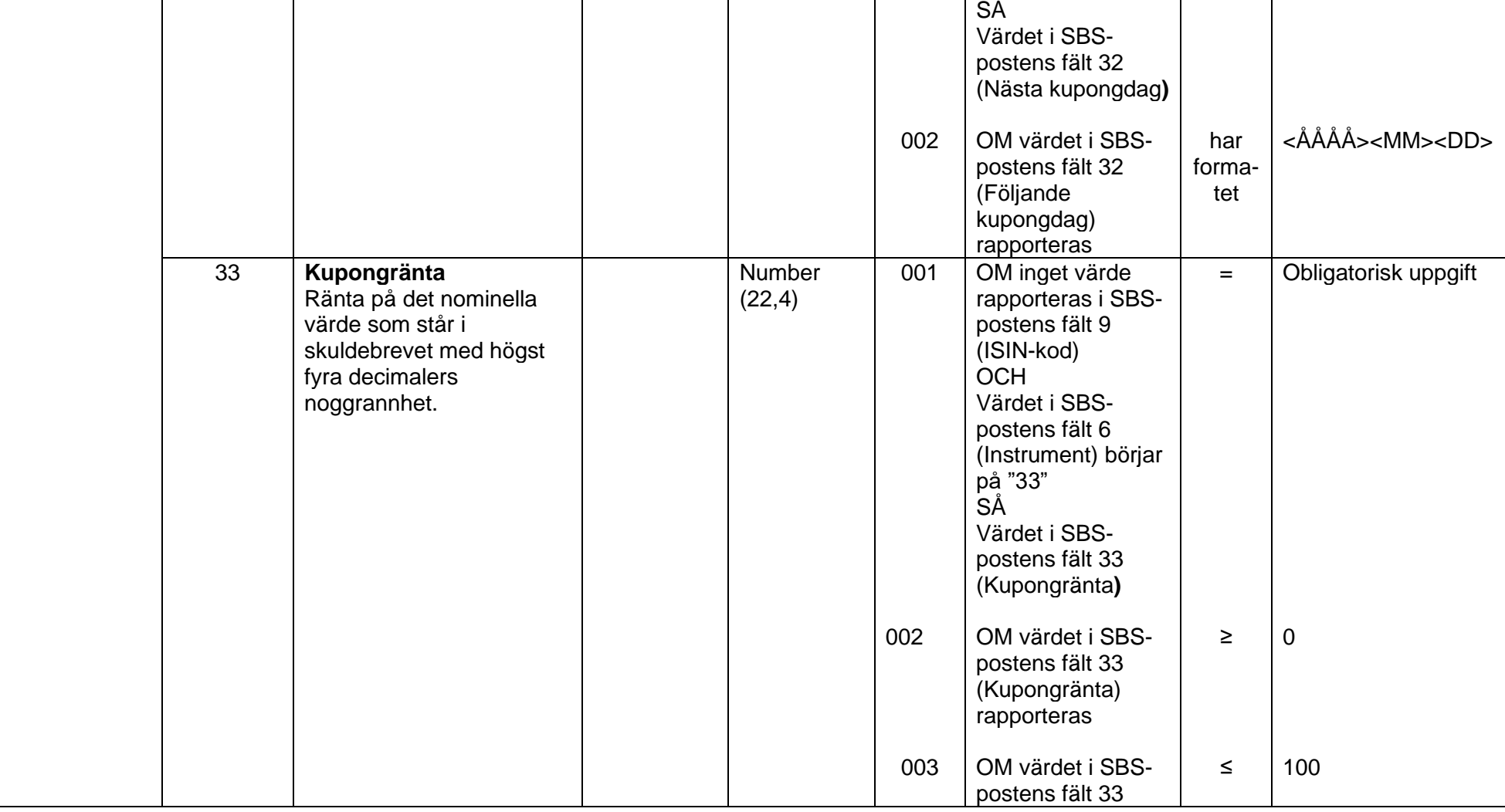

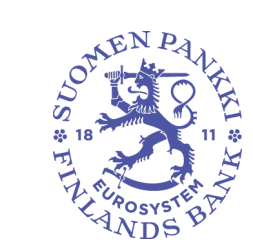

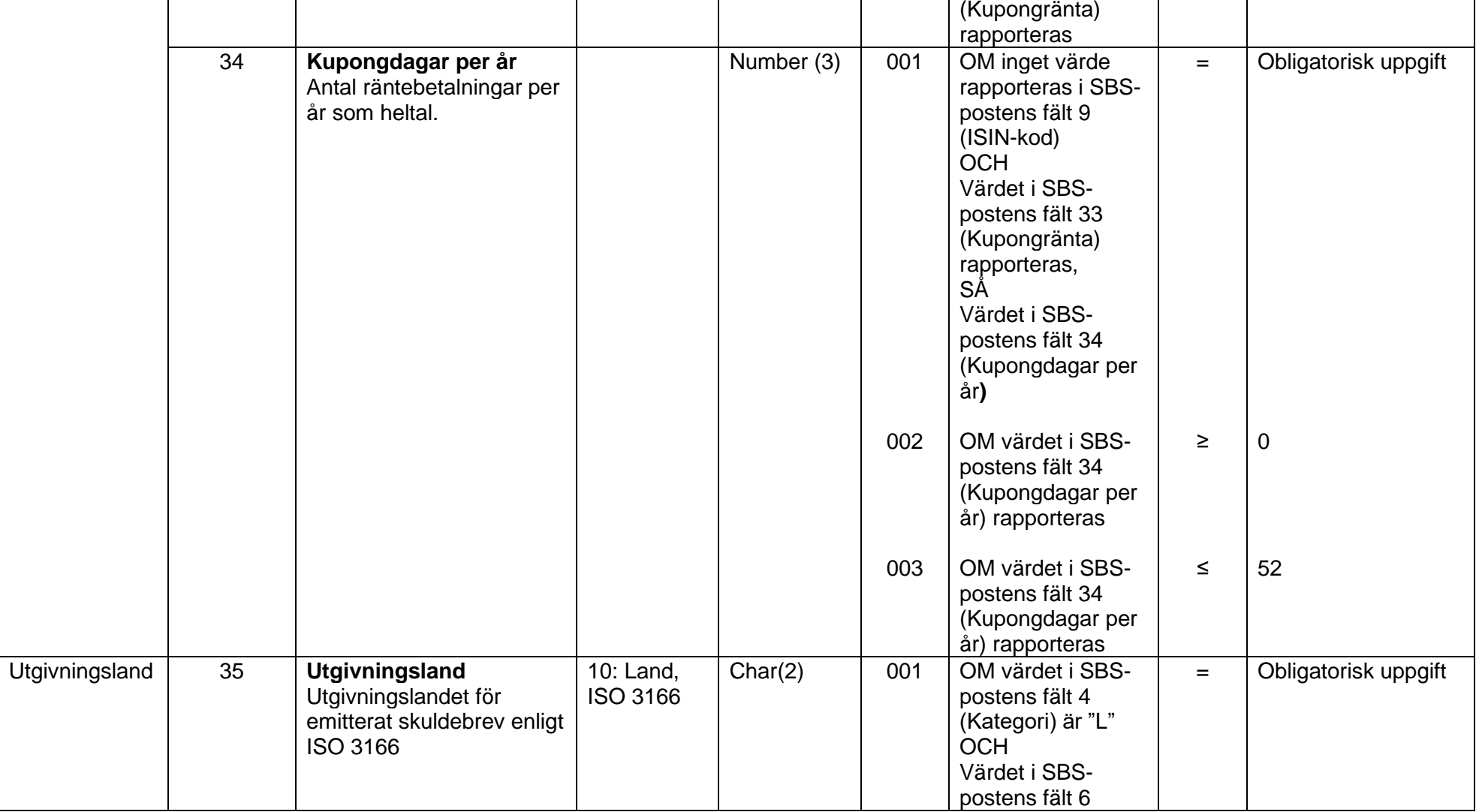

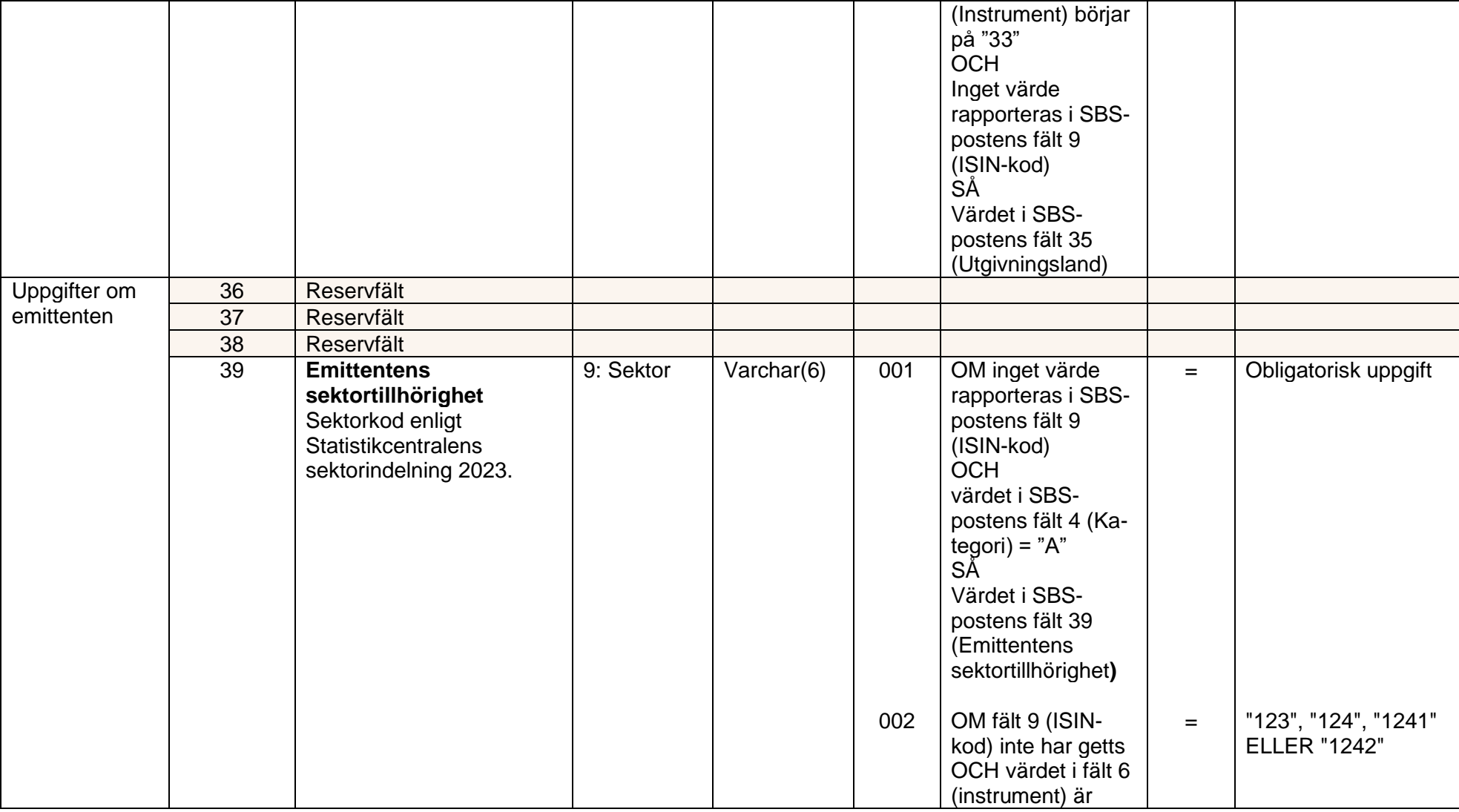

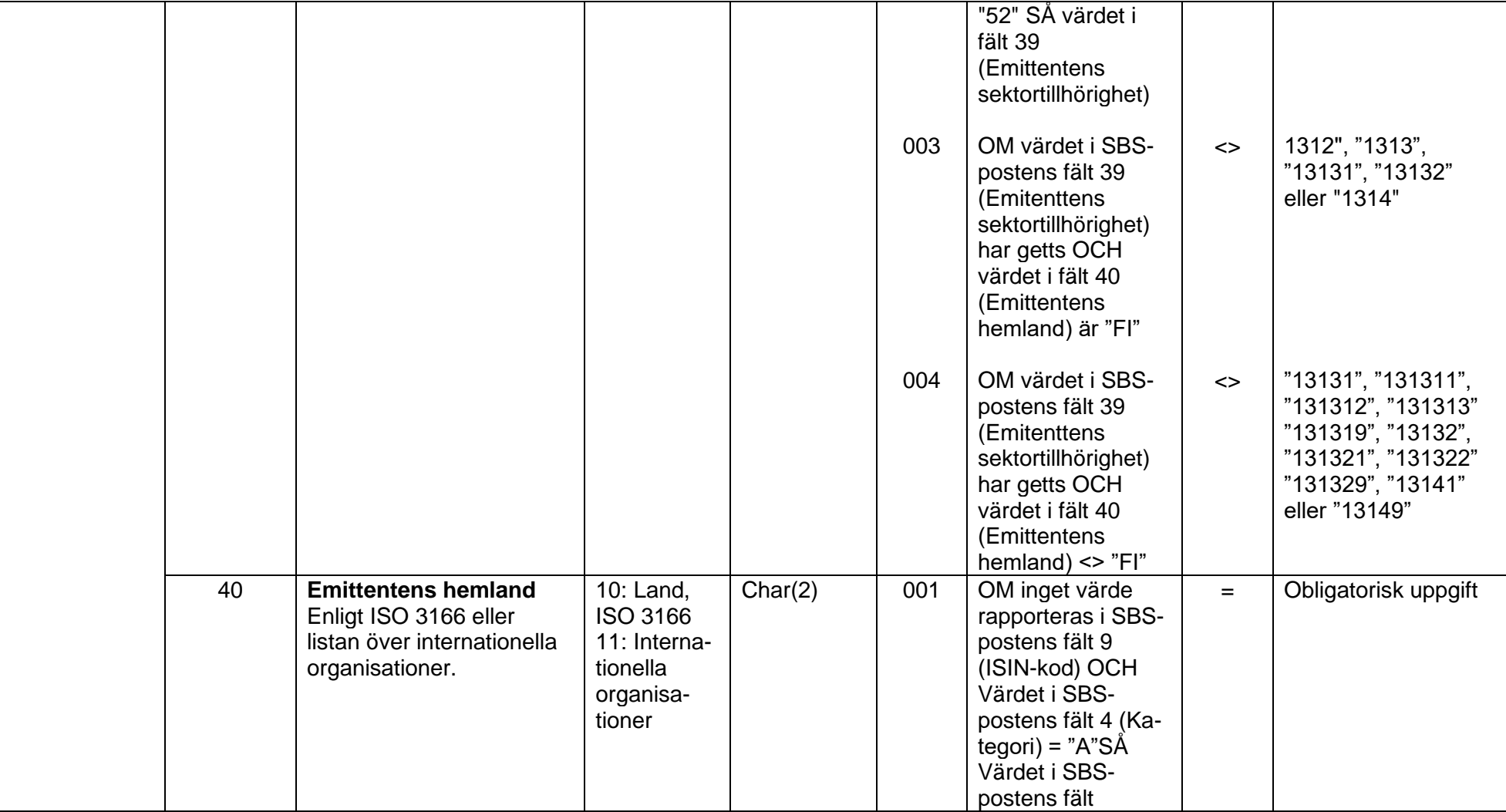

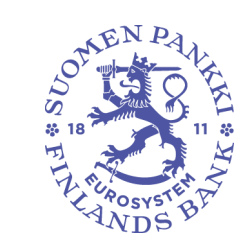

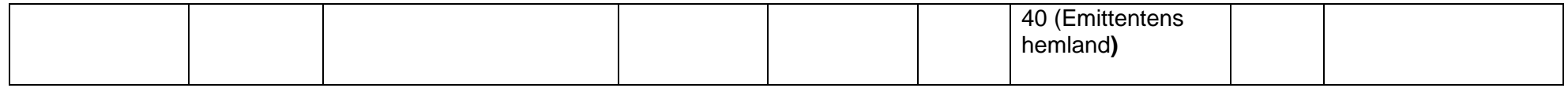

<span id="page-25-0"></span>**4.2.2 Exempel**

SBS exempel 1

Aktie med ISIN-kod (ISIN-koden har använts som intern ID-kod och de sista semikolonen som avgränsar tomma fält har lämnats kvar):

"SBS";"Y";"01234562";"A";;"51";;"FI0003021865";"FI0003021865";;;;120;;;;;;7689,83;"GBP";"N";;120,10;"GBP";;;;; ;;;;;;;;;;;

SBS exempel 2

Värdepapper utan ISIN-kod:

"SBS";"Y";"01234562";"A";;"332";;"JVK1";;;"JVKABC";;;120400,1;"GBP";;;;130120;"GBP";"N";;;;;;;;;;"20141231";;1,5 ;2;;;;; "12231";"SE"

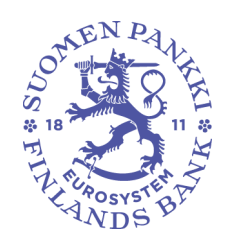

# <span id="page-26-0"></span>**4.3 Valideringsregler för rapporten**

Följande valideringsregler gäller rapporten som helhet, inte enskilda rader. Även tomma fält räknas som värden.

Regel SAVE.SBS.R1

- Den interna ID-koden (fält 8) ska alltid ha samma värde i följande fält, om något värde har angetts:
	- instrument (fält 6)
	- ISIN-kod (fält 9)
	- nominell valuta (fält 15)
	- emittentens sektortillhörighet (fält 39)
	- emittentens hemland (fält 40).

# Regel SAVE.SBS.R2

- En värdepappersfordran eller skuld ska anges på en enda rad. Filen får innehålla endast en SBS-post med samma kombination av fält:
	- rapportörens ID-kod (fält 3)
	- kategori (fält 4)
	- avtalstyp (fält 5)
	- intern ID-kod (fält 8)
	- avtalspartens hemland (fält 29).

Regel SAVE.SBS.R3

- Uppgifter som hör till samma ISIN-kod ska rapporteras sammanräknade under den valda kategorin och avtalstypen. Om ett värde för ISIN-koden (fält 9) anges, kan det för värdepapper med en angiven kombination av kategori (fält 4) och avtalstyp (fält 5) finnas bara en intern ID-kod (fält 8) per ISIN-kod (fält 9).

Regel SAVE.SBS.R4

- Värdepapper som rapporterats genom repor eller låneavtal och som sålts eller överlåtits till utlänning ska även rapporteras som värdepappersfordringar. ISIN-kod (fält 9) som rapporterats under kategori R (fält 4) och avtalstyp RS eller LS (fält 5) ska i SBS-posterna finnas också bland de ISIN-koder som rapporterats under kategori A.

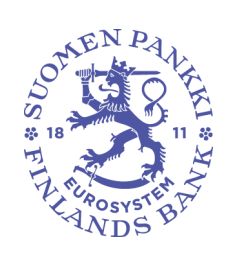

Regel SAVE.SBS.R5<br>Filen kan innehålla

Filen kan innehålla uppgifter från endast ett rapporterande företag. I SBS-posterna kan det finnas bara en ID-kod för rapportören (fält 3).